AutoCAD Скачать бесплатно Активация С ключом For Windows {{ Пожизненный выпуск }} 2023

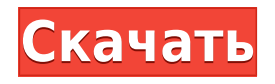

**Описание:** AutoCAD Взломанная 2022 Последняя версия Online с AutoCAD 2020 2017 — это веб-версия программного обеспечения AutoCAD, которая позволяет пользователям получать доступ и управлять пользовательским интерфейсом AutoCAD из любого веб-браузера. Интерфейс трехмерной модели, дизайна и эскизов AutoCAD Online идентичен версии AutoCAD 2016.

Изучайте AutoCAD онлайн с помощью AutoCAD Online! AutoCAD Online (ранее известный как SiteStudio) — это удобный способ для онлайн-пользователей получать доступ и управлять программным обеспечением, содержимым и данными.

Интерфейс 3D-рисования аналогичен среде домашнего экрана 3D в Windows 10, что обеспечивает легкий доступ к 3D-чертежу, инструментам 2D-черчения и инструментам проектирования, а также импорт и экспорт 3D-модели в исходных форматах.

Интерфейс веб-браузера позволяет пользователям получать доступ к файлам AutoCAD и управлять ими, не выходя из своего браузера. Пользователи могут импортировать, экспортировать и создавать аннотации

Удалена поддержка клиентского интерфейса Windows 7. Этот интерфейс доступен только при прямом подключении к серверу установки AutoCAD (AIS). **Описание:** AutoCAD 2020 2016 мощное 2D-приложение. Он с легкостью поддерживает сложное 3D-моделирование, визуализацию и производственные процессы. По мере быстрого внедрения новых технологий в новый трехмерный мир AutoCAD упрощает создание и работу с трехмерным миром. Этот курс представляет собой практическое введение в AutoCAD и знакомит студентов с основными функциями AutoCAD, а также со стандартными отраслевыми функциями, которые имеют решающее значение для коммерческого и личного использования AutoCAD. Студенты научатся настраивать свое приложение AutoCAD в соответствии со своими личными и профессиональными предпочтениями. Учащиеся изучат каждый инструмент контекстнозависимым образом, чтобы обеспечить оптимальную производительность. В этом курсе будет обсуждаться, какая платформа AutoCAD лучше всего подходит для студентов соответствующего уровня.Учащиеся будут развивать базовые навыки рисования, включая использование динамических свойств, именованных объектов и последовательности. Учащиеся научатся использовать инструменты 2D-чертежа, аннотировать чертежи и управлять свойствами объектов. Студенты научатся использовать инструменты 3D-моделирования и визуализации. Учащиеся узнают, как установить модель в 3D-пакет и экспортировать ее в другие приложения.

## **AutoCAD Crack {{ ??????н?? ????? }} 2023**

Еще одним преимуществом бесплатного программного обеспечения САПР является то, что вы можете делать почти все в одном месте. С помощью SolidWorks вы можете создавать 3Dпроекты, визуализировать сложные механические конструкции, проектировать пользовательские траектории, запускать симуляции, сотрудничать через облако и многое другое. Вы можете бесплатно попробовать премиум-версию CAD Xpress в течение пробного периода. После завершения пробной версии вы должны зафиксировать бессрочную лицензию. **Ознакомьтесь с демоверсией CAD Xpress бесплатно**. Automation Forge — отличный инструмент для тех, кто начинает компанию в любой области. Сколько времени и денег нужно, чтобы найти сотрудников, которые могут построить что-то для вас? Что еще более важно, сколько из них оказываются пассивами, а не активами? Это большая проблема, с которой сталкиваются многие компании. Подумай об этом. Все замечательные люди в вашей жизни и в

вашей семье не могут работать на вас все время, и они будут работать лучше, чем любой, кого вы собираетесь нанять.

С Automation Forge вы можете создать свои собственные команды преданных своему делу и лояльных сотрудников за небольшую часть того, что стоило бы получить «внешнюю» помощь.

Вы можете использовать Automation Forge в качестве онлайн-каталога компаний, где вы можете публиковать вакансии и публиковать свои проекты, чтобы фрилансеры могли делать на них ставки.

Вы даже можете использовать Automation Forge как инструмент для создания собственных вакансий для субподрядчиков. А с Automation Forge вы получите больше рабочих мест и меньше головной боли, когда дело доходит до найма. Еще одна популярная функция программы — Meshworks. С помощью Meshworks вы можете импортировать 3D-модель со своего компьютера и настроить программное обеспечение на автоматическое создание чертежей из файлов STL. **Это особенно полезно для тех, у кого нет опыта работы с САПР.**. Вы также можете экспортировать 3D-модели в различные форматы. 1328bc6316

## **AutoCAD Скачать Ключ активации Hack For Mac and Windows x32/64 2022**

Независимо от того, начинаете ли вы продвинутый курс и посещаете занятия или хотите работать вместе с кем-то, кто уже занимается черчением в течение последних 6 месяцев, вы сможете понять, как использовать приложения САПР, имея лишь небольшой опыт работы с 3Dчертежом. Когда вы только начнете, вы, вероятно, будете довольно напуганы тем, сколько вам нужно выучить. Почти невозможно преодолеть этот страх и понять, как использовать приложение для 2D-черчения, такое как AutoCAD, или 3D-приложение, такое как Inventor, но как только вы начнете и действительно начнете использовать это программное обеспечение, вы сможете многое сделать. Вы можете преодолеть этот страх, практикуясь, вы можете задавать вопросы (в том числе на Quora) или делиться с нами своими мыслями (комментарий ниже). У вас уже есть некоторые новые навыки, и это замечательно. Вы умеете пользоваться меню, перемещаться по экрану и так далее. Однако, если вы действительно хотите стать опытным пользователем AutoCAD и экспертом в своей работе, вам придется расширить свои знания далеко за пределы того, что охватывает это руководство по основам AutoCAD. Чтобы улучшить свои навыки, приобретите хорошую книгу по AutoCAD, найдите местный учебный центр Autodesk или посетите учебную школу Autodesk. Практика навыков, которые вы изучили здесь, также поможет вам сохранить полученную информацию. AutoCAD — обширное приложение, и изучение того, как его использовать, требует времени и самоотверженности. Когда вы подписываетесь на бесплатный образовательный курс, вам будет предложено зарегистрироваться в Учебном центре. Здесь у вас будет возможность изучить свой курс и записаться в группу. Затем вам будет предложено загрузить такие материалы, как видео или компакт-диски, к которым вы позже получите доступ. Чтобы практиковать и практиковать полученные навыки, необходимо активно участвовать в групповых обсуждениях. На этих форумах участники делятся своими знаниями с другими, помогают друг другу или задают вопросы.Благодаря последовательной усердной работе и самоотверженности вы можете выйти за рамки базовых навыков и стать одним из тех опытных пользователей AutoCAD. Поэтому я думаю, что всей технической информации, представленной в этом руководстве по основам AutoCAD, достаточно для того, чтобы вы начали чувствовать программное обеспечение для рисования, и в будущем вы сможете перейти к более подробному руководству. Если это ваше первое знакомство с 3D AutoCAD или вы ищете способ улучшить свои навыки работы с этим программным обеспечением, эта книга и сопровождающие ее видеоролики и инструкции предоставят вам необходимые знания.

скачать автокад 2019 32 бит скачать автокад студенту скачать автокад вивер скачать веткад для автокад 2019 скачать формат а4 с рамкой автокад скачать автокад 2019 с кейгеном скачать автокад 2019 прямой ссылкой скачать менюгео для автокад 2019 скачать активатор автокад 2019 скачать штамп а4 автокад

Никогда не поздно начать учиться. Мое предложение состоит в том, что если вы решите учиться, начните с основ рисования. Сначала сложно научиться использовать AutoCAD, но для начала важно понять его самые основные концепции. Затем вы можете расширять свои знания шаг за шагом. Вы также можете многому научиться, просматривая примеры других профессиональных иллюстраторов. Вам нужно будет изучить основные вещи AutoCAD.

Узнайте, как настроить среду САПР. Изучите основные приемы, такие как размеры и линии рисования. Узнайте, что такое сочетания клавиш, а также как работать с панелями инструментов. Просмотрите и изучите операторы AutoCAD. Узнайте, как использовать резинку и защелки. Узнайте, как вставлять изображения, помещать текст в рисунки и устанавливать настройки и параметры. Понимание того, как работают элементы дизайна, является ключом к успешному изучению AutoCAD. Отметив, как функции работают в сочетании друг с другом, вы сможете легко узнать, как различные инструменты работают вместе для завершения ваших проектов. Программа AutoCAD предоставляет множество функциональных возможностей. Большинство людей, которым необходимо изучить AutoCAD, уже имеют базовое представление о том, как использовать текстовый процессор, электронные таблицы или программное обеспечение для презентаций. Вот почему изучение программы AutoCAD может быть довольно простым. Вы думаете об изучении САПР? Вы можете задаться вопросом, является ли AutoCAD наиболее подходящим инструментом для вас. Имейте в виду, что CAD основан на геометрии и гораздо больше связан с инженерией, чем с графикой. Изучая AutoCAD, вы должны сначала научиться делать простые 3D-модели. Затем вы можете изучить стандартные 2D-эскизы и методы определения размеров. Вы также можете узнать, как использовать шаблоны, подготавливать 3D-виды и настраивать собственные свойства чертежа. Вскоре вы обнаружите, что изучение AutoCAD — это мудрое решение.

**Это дал мне графический дизайнер, мне очень нравится идея, но я совершенно не знаком с AutoCAD. Должен ли я изучать его или мне следует придерживаться чего-то более похожего на Illustrator и Photoshop?** Чем больше вы практикуетесь, тем лучше вы будете пользоваться AutoCAD. Изучите основные инструменты рисования: линию, сплайн, поверхность, дугу и текст. Затем начните с 2D-объектов, таких как линии, фигуры, прямоугольники и многоугольники. Являетесь ли вы профессиональным дизайнером или домашним пользователем, вы можете освоить AutoCAD с помощью интерактивного курса. Университет Autodesk отлично подходит для тех, кто хочет использовать AutoCAD для личных и коммерческих проектов. Вы также можете найти уровень обучения, который соответствует вашим целям, задачам, навыкам и уровню опыта. Прежде чем изучать AutoCAD, вам необходимо иметь некоторые базовые навыки работы с компьютером. Вам должно быть удобно пользоваться мышью и следовать указаниям. Вам также необходимо убедиться, что у вас есть высокоскоростное подключение к Интернету. Да, это может быть крутая кривая обучения, но она дает вам большую творческую свободу. С AutoCAD вы не ограничены несколькими стилями. Вы можете сделать так, чтобы это выглядело так, как вам нравится. Вы также можете быть своим собственным боссом, если у вас есть время для работы над проектами. Кроме того, это отличный способ узнать о размерах и управлении проектами. Вы можете обратиться к онлайн-ресурсам, таким как YouTube, за основами. Однако, если вы ищете более подробный контент, попробуйте следующее. Вы также можете провести собственное исследование. При изучении AutoCAD есть так много вариантов. Вы можете смотреть учебные пособия, читать статьи в Интернете и многое другое. **Я должен признать, что, несмотря на годы в финансах, я так и не научился использовать какие-либо передовые финансовые программы, поэтому мне нужно изучить совершенно новую платформу, новую операционную систему, и они вообще не используют интуитивно понятный интерфейс.**

*Этот контент предназначен только для информационных целей. Он не предназначен для замены совета вашего лицензированного специалиста по AutoCAD. Если вы являетесь лицензированным специалистом по AutoCAD или имеете опыт курсов AutoCAD или AutoCAD LT, вам не следует воспринимать какую-либо информацию в этом посте как собственную. Вы должны пройти соответствующее обучение и лицензию. Вы также должны быть должным образом обучены и иметь лицензию на ваше аппаратное и программное обеспечение, чтобы быть компетентным в использовании AutoCAD или AutoCAD LT. Вы должны поддерживать свою лицензию в актуальном состоянии и соответствовать требованиям продления. Вы также должны понимать, что у вас есть обязательства перед вашими клиентами при использовании этих продуктов.* Почти все профессиональные пользователи AutoCAD хотя бы немного разбираются в AutoCAD. Хороший способ определить, являетесь ли вы опытным пользователем AutoCAD, — попытаться выполнить задачу, а затем описать ее. Попросите знающего друга подтвердить ваше понимание того, что вы сделали. Это хороший способ определить области, в которых у вас может быть реальная слабость. Если человек применяет себя и последовательно следует строгой программе обучения, AutoCAD станет частью его словарного запаса. Поначалу AutoCAD может показаться сложным, но при наличии небольшого опыта и настойчивости результаты того стоят затраченных усилий. AutoCAD имеет множество различных функций и команд для выполнения широкого спектра строительных работ. Однако есть несколько очень простых команд, которые можно использовать в любом дизайн-проекте для создания различных рисунков и создания данных, необходимых для создания дизайна вашей мечты. Несмотря на эти основные концепции, есть несколько аспектов инструмента, которые на первый взгляд могут показаться сложными. В первую очередь это связано с тем, что AutoCAD имеет множество альтернатив, а интерфейс порой может быть запутанным. Когда вы поймете этот инструмент и поймете различные доступные альтернативы, вы сможете извлечь выгоду из его обширного набора функций.

<https://utrava.com/wp-content/uploads/2022/12/AutoCAD-2023.pdf>

<https://www.anewpentecost.com/скачать-autocad-2021-24-0-ключ-продукта-полная-верс/>

<http://www.magikaservice.it/скачать-менюгео-для-автокад-2018-top/>

<https://womss.com/скачать-автокад-электрикал-patched/>

<https://www.barbiericonsulting.it/wp-content/uploads/2022/12/sabrgiav.pdf>

[https://mondetectiveimmobilier.com/wp-content/uploads/2022/12/Autodesk-AutoCAD-x3264-2023-1.p](https://mondetectiveimmobilier.com/wp-content/uploads/2022/12/Autodesk-AutoCAD-x3264-2023-1.pdf) [df](https://mondetectiveimmobilier.com/wp-content/uploads/2022/12/Autodesk-AutoCAD-x3264-2023-1.pdf)

<https://wailus.co/wp-content/uploads/2022/12/amadsala.pdf>

<https://cefcredit.com/wp-content/uploads/2022/12/Autodesk-AutoCAD-MacWin-64-Bits-2022.pdf>

<https://www.planetneurodivergent.com/wp-content/uploads/2022/12/wanmara.pdf>

<https://serep.kg/wp-content/uploads/2022/12/2017-extra-quality.pdf>

<https://turbulentelevenvansissi.nl/wp-content/uploads/2022/12/NEW.pdf>

<http://www.alotechnology.com/скачать-автокад-бесплатно-2022-top/>

<https://happybirthday2me.com/wp-content/uploads/2022/12/ianyzand.pdf>

<https://taavistea.com/wp-content/uploads/2022/12/AutoCAD-For-Mac-and-Windows-2022.pdf>

<https://sipepatrust.org/autodesk-autocad-скачать-с-ключом-продукта-последн/>

<https://www.aussnowacademy.com/wp-content/uploads/2022/12/darekar.pdf>

<https://6v9x.com/wp-content/uploads/2022/12/mercfynn.pdf>

[http://adomemorial.com/2022/12/17/autodesk-autocad-скачать-бесплатно-с-кейгеном-windows-10-1](http://adomemorial.com/2022/12/17/autodesk-autocad-скачать-бесплатно-с-кейгеном-windows-10-11-г/) [1-г/](http://adomemorial.com/2022/12/17/autodesk-autocad-скачать-бесплатно-с-кейгеном-windows-10-11-г/)

## <https://lexcliq.com/скачать-бесплатно-autocad-21-0-полная-версия-3264bit/> <https://topdriveinc.com/wp-content/uploads/2022/12/wilsaff.pdf>

AutoCAD может быть очень сложным для новичка. Даже если вы являетесь хорошо обученным специалистом по AutoCAD, лучше пройти курс повышения квалификации, прежде чем пробовать что-то новое. Потому что для обучения использованию нового программного обеспечения требуются две вещи: 1) детальное понимание команд в программном обеспечении и 2) способность правильно интерпретировать и применять эти команды. Лучший способ научиться пользоваться AutoCAD — пройти курс обучения в аккредитованном учебном центре у профессионала AutoCAD. Чтобы начать чертить и эффективно запускать AutoCAD, вам нужно знать, как выбирать и масштабировать чертеж. Один из самых сложных аспектов AutoCAD заключается в том, что вам нужно найти баланс между возможностью видеть все и быть слишком близко к вашему чертежу, чтобы вы могли выбирать и вносить изменения, не видя остальную часть вашего чертежа. Хотя вам может не показаться слишком сложным разобраться в основах, вы можете значительно облегчить себе жизнь, используя следующие ярлыки и *очень* рекомендуется запомнить их. AutoCAD — это сложное компьютерное приложение, для использования которого требуется много обучения и навыков. Вы можете научиться создавать 2D- и 3D-модели в AutoCAD, выполнив следующие шаги: Как изучить шаги AutoCAD . Многие люди хотели бы узнать, как использовать программное обеспечение AutoCAD. К счастью, технологии продвинулись вперед, чтобы вы могли изучать программное обеспечение онлайн и бесплатно. Существует множество различных способов научиться пользоваться программным обеспечением AutoCAD, но некоторые из самых популярных онлайн-курсов доступны и предлагаются бесплатно. Есть много способов изучить AutoCAD, но если вы сможете использовать несколько инструментов для рисования, чтобы сэкономить время, вам будет намного легче. Самое важное, что нужно сделать, — это сосредоточиться на изучении основных понятий, а не просто на изучении того, как использовать команды и как использовать каждую доступную опцию.